# Глава вторая

# *Описание планшетных компьютеров*

# **Виды планшетов**

Можно выделить три основных вида планшетных компьютеров в зависимости от их назначения.

#### *Обычный планшет*

Самый привычный и самый востребованный вид планшета. По сути представляет собой тонкий сенсорный экран небольших размеров. Имеет много различных модификаций: от самых недорогих до высокофункциональных моделей по высокой цене  $\boxed{21}$ 

## *Компьютерный планшет с клавиатурой (трансформер)*

Достаточно распространены планшеты со съемной клавиатурой. Удобство в том, что клавиатуру можно с собой не брать и использовать ее лишь тогда, когда в этом есть необходимость  $(22)$ .

Планшеты с клавиатурой иногда продаются как два отдельных гаджета (устройства). То есть можно купить планшет, а уже потом при необходимости докупить к нему клавиатуру.

Также бывают клавиатуры-тачпады. Это сенсорный блок, встроенный в клавиатуру, при помощи которого можно управлять курсором. Фактически, это альтернатива мыши  $\begin{pmatrix} 2.3 \end{pmatrix}$ .

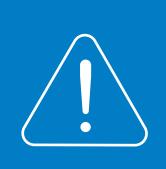

**Как правило, тачпад есть на всех ноут-буках. Сенсорный блок выглядит как площадка прямоугольной формы и реагирует на прикосновение пальцев.**

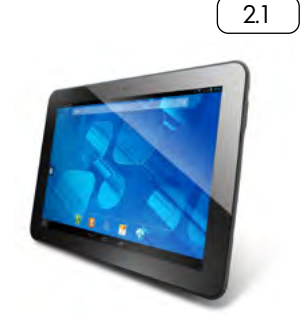

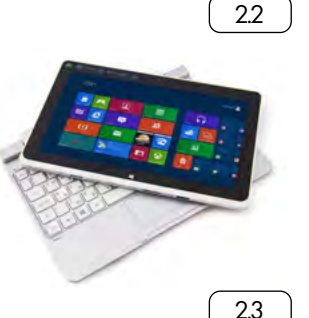

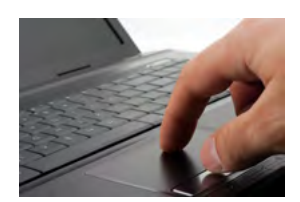

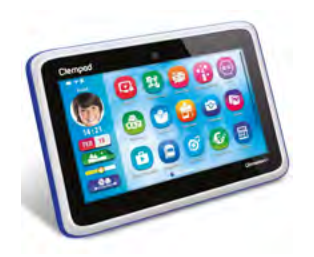

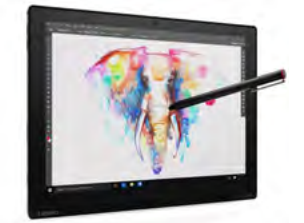

Виды планшетных компью-

1. Обычный планшетный компьютер.

2. Планшетный компьютер трансформер (со съемной клавиатурой). 3. Специализированный планшетный компьютер.

теров:

#### *Специализированные планшеты*

Это устройства, разработанные специально под конкретные потребности клиента.

Сегодня на рынке есть графические планшеты, на которых можно рисовать и редактировать изображения (как правило, с помощью специального приспособления стилуса), детские планшеты с предустановленными развивающими играми и т.п.

Электронные книги – это тоже специальный вид планшета, предназначенный для хранения и чтения литературы  $(24)$ .

Сейчас разрабатываются новые специализированные виды планшетов, например, для видеообщения. Также есть раскладывающиеся планшеты-смартфоны.

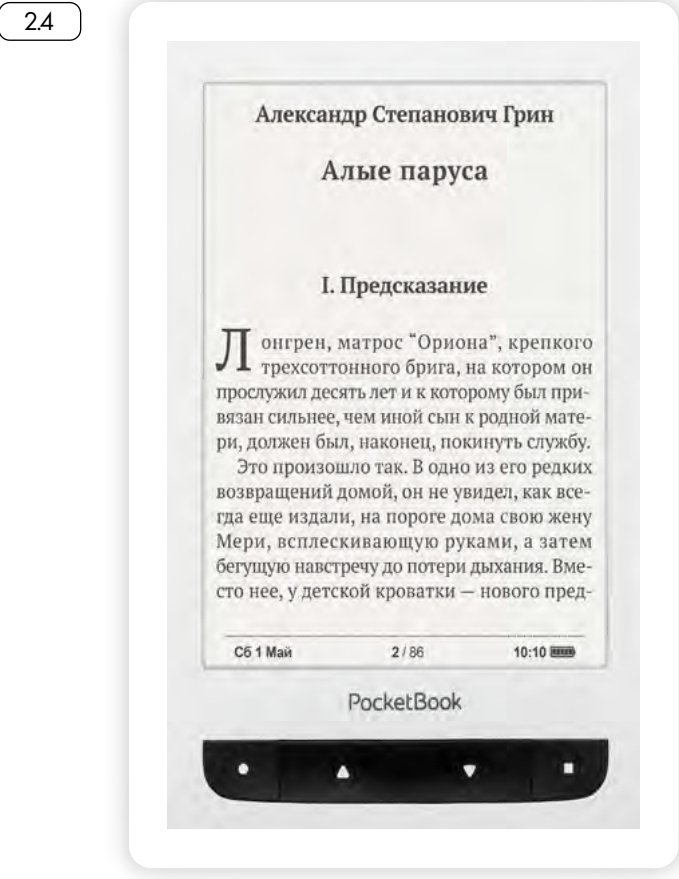

# **Устройство планшетного компьютера**

На корпусе любого планшетного компьютера, также как и смартфона, есть:

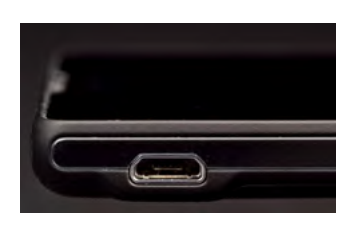

- кнопка включения/выключения,
- кнопка регулирования громкости,
- разъем для наушников,
- разъем для микро-USB (ю эс би) или lightning (лайтнинг) у планшетов фирмы Аpple (эппл). Он используется для подключения

зарядного устройства, соединения планшета со стационарнымкомпьютером или ноутбуком, для подключения через переходник флеш-накопителя [25].

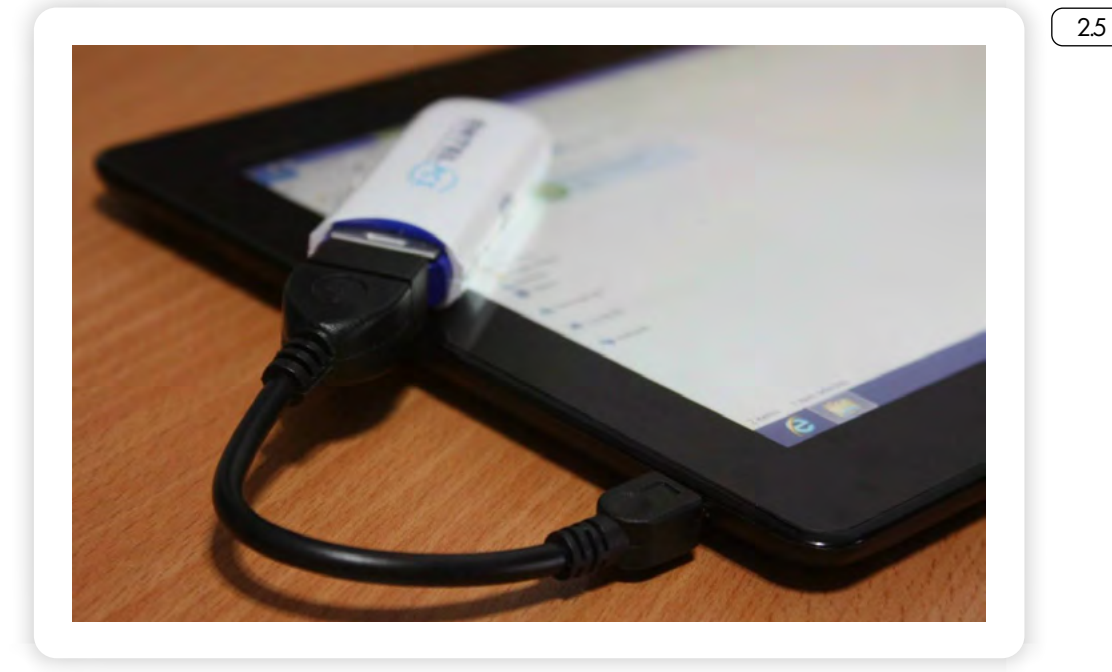

Также в зависимости от комплектации могут быть другие разъемы. Например, для подключения планшета к телевизору через кабель HDMI (аш ди ми ай), обеспечивающий высокую четкость изображения, слоты (разъемы) для SIM-карт и для карты памяти. Включается планшет долгим нажатием на кнопку включения-выключения. Также одноразовым быстрым нажатием на эту кнопку можно погасить (заблокировать) экран включенного планшета.

На каждом планшете – и на самом простом, и на самом усовершенствованном – также, как и на любом компьютере, есть определенный объем памяти (встроенной и оперативной), процессор, операционная система. От этих характеристик будет зависеть скорость работы планшетного компьютера.

# Операционные системы на планшетном компьютере

Операционные системы планшетов немного отличаются от тех, на которых мы работаем на обычных компьютерах. Прежде всего, они учитывают особенности управления планшетом (нет ни мыши, ни клавиатуры) и небольшой размер экрана. Различают три самых распространенных операционных системы:

Андроид (Android) Aйос (iOS) **Н** Виндоус (Windows)

У каждой есть свои плюсы и минусы. Самая распространенная -

Основные кнопки и разъемы на корпусе планшетного компьютера:

- Кнопка включения/вы- $1.$ ключения.
- 2. Кнопка регулирования громкости.
- Разъем mini-USB (мини  $3<sub>1</sub>$ ю эс би) или lightning (лайтнинг).
- 4. Разъем для наушников.

**Аndroid (Андроид)**. Она устанавливается на большинстве смарт фонов, на недорогих моделях планшетов. Операционная систем Андроид разработана компанией Google (Гугл). Поэтому на планшетах с Андроид предустановлено много программ и приложений от Google. На планшет с Андроид можно скачать многие программы сторонних разработчиков. Но при этом для устройства рекомендуется устанавливать чистящие программы, чтобы не перегружать память устройства  $(26)$ .

2.6

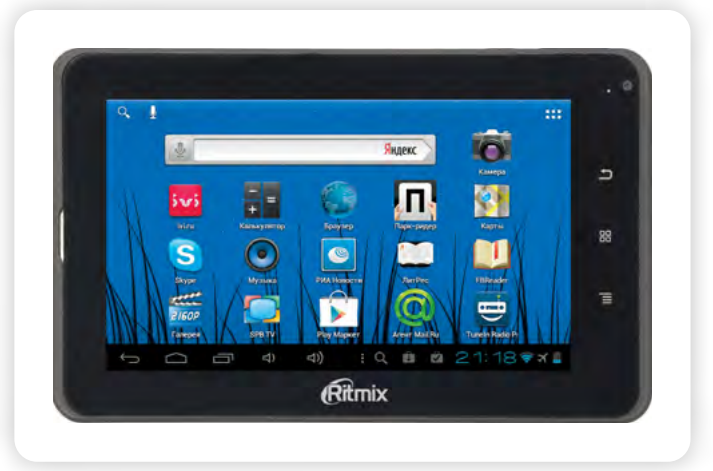

Разработчиком операционной системы **Айос (iOS)** является компания Apple (Эппл). Именно они стали первыми разработчиками планшета в привычном для нас виде. Планшет от Apple называется Айпад (iPad). Это наиболее качественное устройство, с четким изображением на экране, удобной навигацией. Но у них есть два недостатка: планшеты дорогие и с ограниченными возможностями по установке сторонних программ и приложений, загрузки аудио и видеофайлов $(27)$ .

2.7

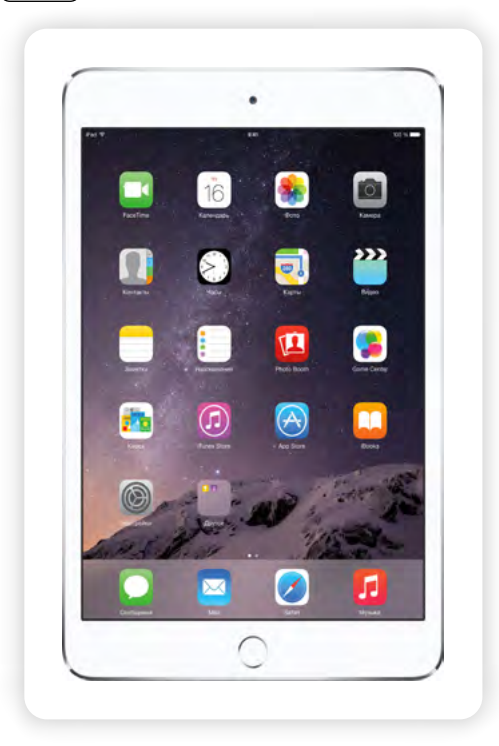

Разработчики привычной Windows также сегодня предлагают решения операционной системы для планшетов Windows RT или просто Windows. Первая имеет более ограниченные возможности по установке приложений, вторая, как правило, устанавливается на планшеты-трансформеры (со съемной клавиатурой) и позволяет запускать «тяжелые» программы и игры. Планшеты на Windows более привычны в работе для тех, кто освоил стационарный компьютер, но устройства могут быть несколько завышены в цене  $\sqrt{28}$ 

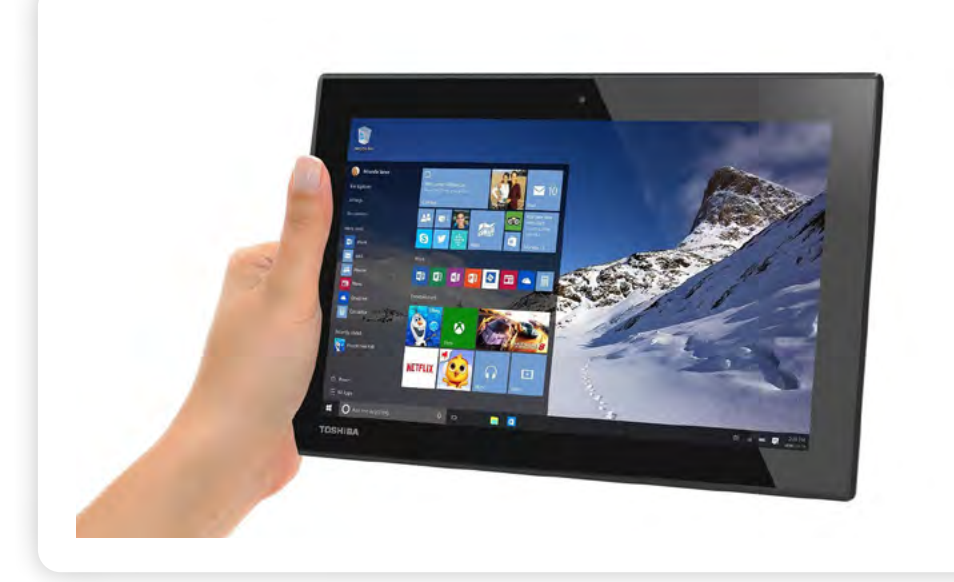

# Модули связи с интернетом для планшета (Wi-Fi, 3G, 4G)

Планшет может подключаться к интернету по беспроводной сети Wi-Fi или через 3G, 4G (сейчас также идет активное развитие сетей 5G).

### Wi-Fi

Возможность подключения по Wi-Fi есть практически во всех планшетах. Формат беспроводной связи Wi-Fi многие используют дома. Это удобно, потому что можно подключить к интернету сразу несколько устройств: компьютер, ноут-бук, планшет и смартфон. Для этого в доме устанавливается Wi-Fi-роутер. Также Wi-Fi-связь бесплатно может предоставляться в общественных местах: кафе, ресторанах, парках, гостиницах.

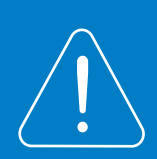

Будьте внимательны, когда подключаетесь к Wi-Fi-сети в общественном месте. Во-первых, подключение может предоставляться платно. Во-вторых, подключившись к такой сети, не проводите онлайн оплату товаров и услуг. Это небезопасно.

2.8

#### 3G, 4G, LTE

Это виды мобильной связи, т.е. для подключения к интернету нужно будет приобрести SIM-карту, такую же, как и для мобильного телефона. Но использовать ее вы будете не для звонков, а для мобильного интернета. У операторов связи есть специальные пакеты - тарифы для планшетов. То есть для того, чтобы мобильный интернет работал на планшете, нужно будет на номер SIM-карты внести средства.

Обратите внимание, в некоторых моделях планшетов есть встроенный слот (гнездо) для SIM-карты. А в некоторых такого слота нет. То есть одни планшеты можно подключить к интернету через сотового оператора, а другие - нет. Поэтому при выборе планшета внимательно смотрите характеристики или интересуйтесь возможностями подключения планшета к интернету у продавца.

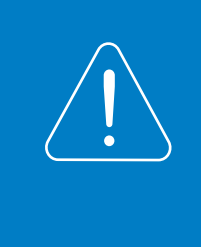

Качество мобильной связи совершенствуется. Сейчас в основном компьютерные устройства используют для сети интернет сеть 3G, но уже появился более современный формат 4G, идет разработка сетей связи нового поколения - 5G.

# Как выбрать планшетный компьютер

Для того чтобы выбрать планшетный компьютер, нужно определиться, для чего он вам нужен и на какую сумму вы рассчитываете. Нужно обратить внимание на процессор, объем оперативной памяти, диагональ экрана, качество изображения, аккумуляторную батарею, наличие гнезд (слотов) для карты памяти и для SIM-карты, блока Wi-Fi и GPS.

Если вы используете планшет дома, общаетесь в социальных сетях или по скайпу, смотрите видео и слушаете музыку онлайн, и у вас подключен беспроводной интернет (Wi-Fi), вы сможете взять самый простой и недорогой вариант планшета с невысокой производительностью, с модулем связи с интернетом Wi-Fi и со встроенным слотом для карты памяти. Однако имейте в виду, что такой планшет может частенько давать сбои, «зависать». И далеко не всегда имеет смысл его ремонтировать, потому что ремонт может обойтись дороже стоимости планшет

Если вы намерены брать планшет с собой в дорогу, хотите, чтобы интернет был у вас всегда под рукой вместе с навигатором, парой фильмов, электронными книгами, музыкой и фотографиями, нужно присмотреться к моделям, в которых точно должен быть встроенный модуль 3G или 4G, гнездо для карты памяти. Ниже некоторые основные характеристики планшета, которые позволят вам сделать правильный выбор:

*Центральный процессор может иметь 1-8 ядра, а частота работы находится в пределах 1-2 ГГц;*

*Оперативная память* – *объем от 512 МБ до 3 ГБ, технологии DDR2 и DDR3;* 

Эти два параметра напрямую влияют на производительность планшета. Поэтому, чем выше характеристики и больше параметры этих модулей, тем лучше.

*Диагональ экрана планшета – самые распространенные модели в пределах от 7 до 10.1 дюйма.* 

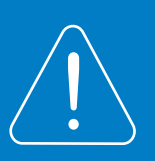

**1 дюйм = 2,54 см. Соответственно 17,78 см – это 7 дюймов; 20,32 см – это 8 дюймов; 22,86 см – 9 дюймов; 25,4 см – 10 дюймов.**

Есть и более высокие показатели. Но в этом случае планшет будет менее компактным устройством. Для тех, кому необходимо все время держать планшет под рукой, лучше выбрать модель с диагональю экрана 7 дюймов. Такое устройство будет и по цене значительно дешевле.

*Разрешение экрана* – *характеристика качества изображения. Чем выше эта величина, тем четче изображение.* Например, если диагональ экрана 7 дюймов, а разрешение его 800х600, то такое сочетание будет комфортным для работы, а если при этом же разрешении диагональ будет больше, то изображение будет менее читабельным.

Стоит также учесть, что чем выше разрешение экрана планшета, тем меньше времени без подзарядки он сможет работать.

*Встроенная память* – *аналог жесткого диска в компьютере, обычно объем в пределах от 8 ГБ и до 128 ГБ и выше. Чем больше, тем большее количество программ и приложений вы сможете скачать на планшет.*

*Время работы в автономном режиме* – *это время работы без подзарядки. При равной емкости аккумулятора дольше будет работать тот планшет, у которого экран меньшей диагонали. Оптимальная емкость аккумулятора порядка 2000 mAh и более.* 

*Модули связи с интернетом: Wi-Fi, 3G, 4G. Необходимы, если вы хотите всегда быть на связи.*

*Система навигации (GPS, ГЛОННАС и др.) будет полезна для ориентации на незнакомой местности, например, в путешествиях.*

*Встроенная камера пригодится для фото и видеосъемок.* Качество съемки характеризуется количеством мегапикселей. Чем больше, тем лучше.

Слот для карты памяти позволит закачать в планшет объёмные файлы: фото, музыку, фильмы, электронные книги. В путешествие

#### Основные характеристики для выбора планшета:

- 1. Объем оперативной памяти.
- 2. Модули связи с интернетом.
- 3. Наличие слота для карты памяти.
- 4. Время работы без подзарядки.
- 5. Разрешение экрана.

лучше брать несколько карт памяти с большим объемом (имейте в виду: больше всего места занимают видео и фотографии).

*Съемная клавиатура понадобится, если на планшете вы хотите работать с текстовыми файлами, много пишете и редактируете тексты.* Рассмотрите варианты планшетов-трансформеров.

*Обратите внимание на материал, из которого изготовлен корпус планшета.* Металлический – более прочный. Модели с корпусом из пластика меньше весят, и Wi-Fi в них работает лучше.

Независимо от материала корпуса, планшету нужен чехол, чтобы не повредить экран.

Внимательно изучите все характеристики, чтобы планшетный компьютер максимально соответствовал вашим потребностям. Если выбираете планшет в интернет-магазине, почитайте отзывы о рассматриваемых вами моделях. А в обычном магазине всегда можете посоветоваться с продавцом.

Рекомендуем приобретать планшеты с встроенными модулями для WI-Fi и 3G связи, (слотом) разъемом под карту памяти, GSM-приемником, возможностью Bluetooth-подключения.

#### *Контрольные вопросы*

- 1. Какие есть виды планшетных компьютеров?
- 2. Какие встроенные в планшете модули предназначены для подключения к Сети интернет?
- 3. На какие характеристики нужно обратить внимание при выборе планшетного компьютера?
- 4. Какие основные кнопки и разъемы есть на планшете вне зависимости от модели?